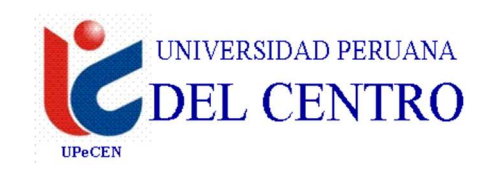

# FACULTAD DE INGENIERIA ESCUELA PROFESIONAL DE INGENIERIA CIVIL

# SÍLABO

### 1. DATOS INFORMATIVOS

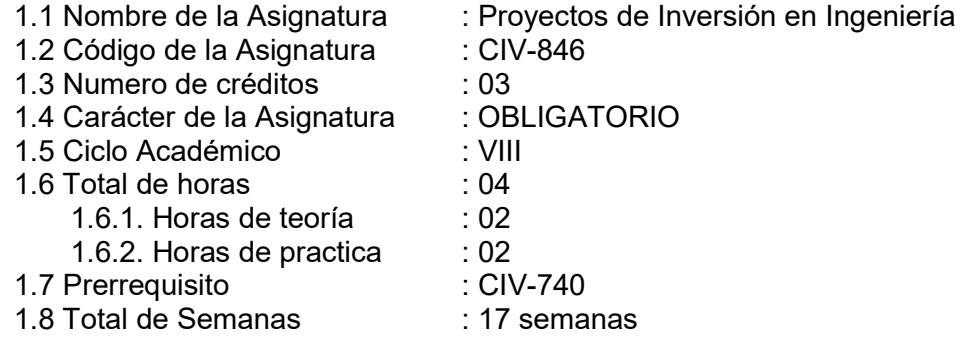

## 2. SUMILLA

Introducción a Proyectos de Inversión, Conceptos generales de proyectos. Tamaño del proyecto. Localización del proyecto, Tecnología del proyecto, Inversión y financiamiento, Estudios de cosos e ingresos, Evaluación del proyecto, Organización, administración y marco legal, Estudios definitivos de Ingenieria, guías de presentación, Elaboración de información Financiera para la Evaluación de Proyectos de Inversión, Métodos para la Evaluación de Proyectos de Inversión y Análisis de Sensibilidad

### 3. COMPETENCIAS

Conoce normas técnicas y criterios que le permitan dirigir o participar en la concepción y desarrollo de proyectos definiendo con precisión la viabilidad técnica económica, financiera de estos. El alumno deberá comprender los fundamentos técnicos para la formulación de los estudios y a la sección de proyectos de Ingenieria, así coma para su control en la etapa de construcción

#### 4. PROGRAMACIÓN ACADEMICA I UNIDAD

#### SISTEMA NACIONAL DE PROGRAMACIÓN MULTIANUAL Y GESTIÓN DE INVERSIONES INVIERTE.

Capacidades: El estudiante elabora el Perfil de un Proyecto de Inversión Pública, haciendo uso de las herramientas de la Planificación Estratégica.

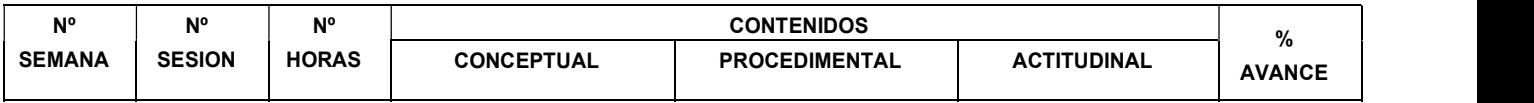

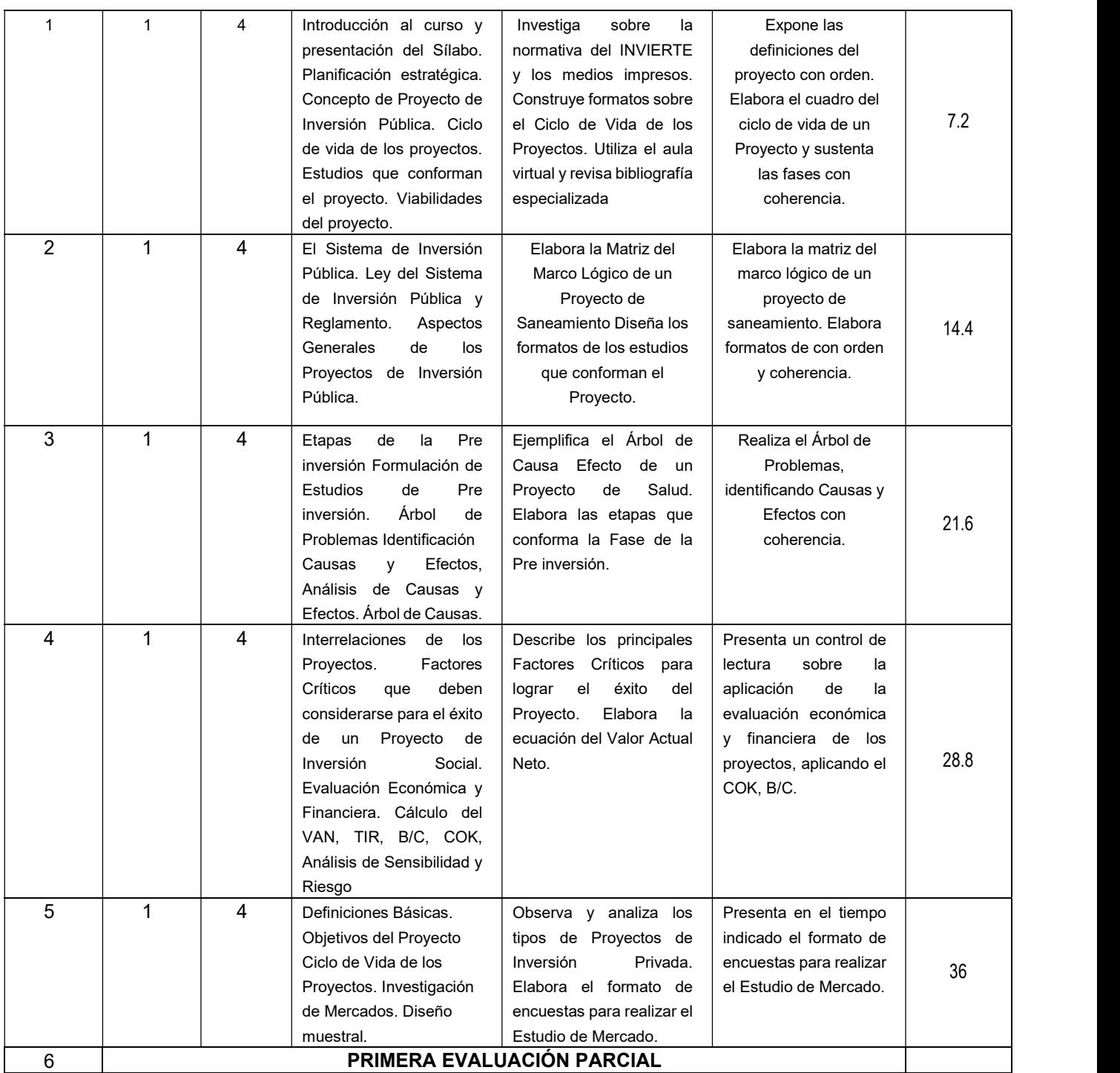

# II UNIDAD VISIÓN GENERAL DE LOS PROYECTOS DE INVERSIÓN PRIVADA

Capacidades: El estudiante elabora el Resumen Ejecutivo de un Proyecto de Inversión Privada; haciendo uso de datos e información sobre estudios de mercado, técnico, legal, demostrando la rentabilidad económica y financiera del proyecto

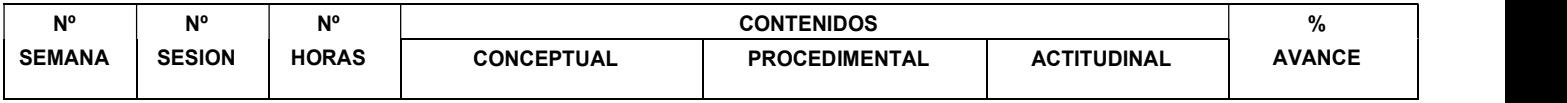

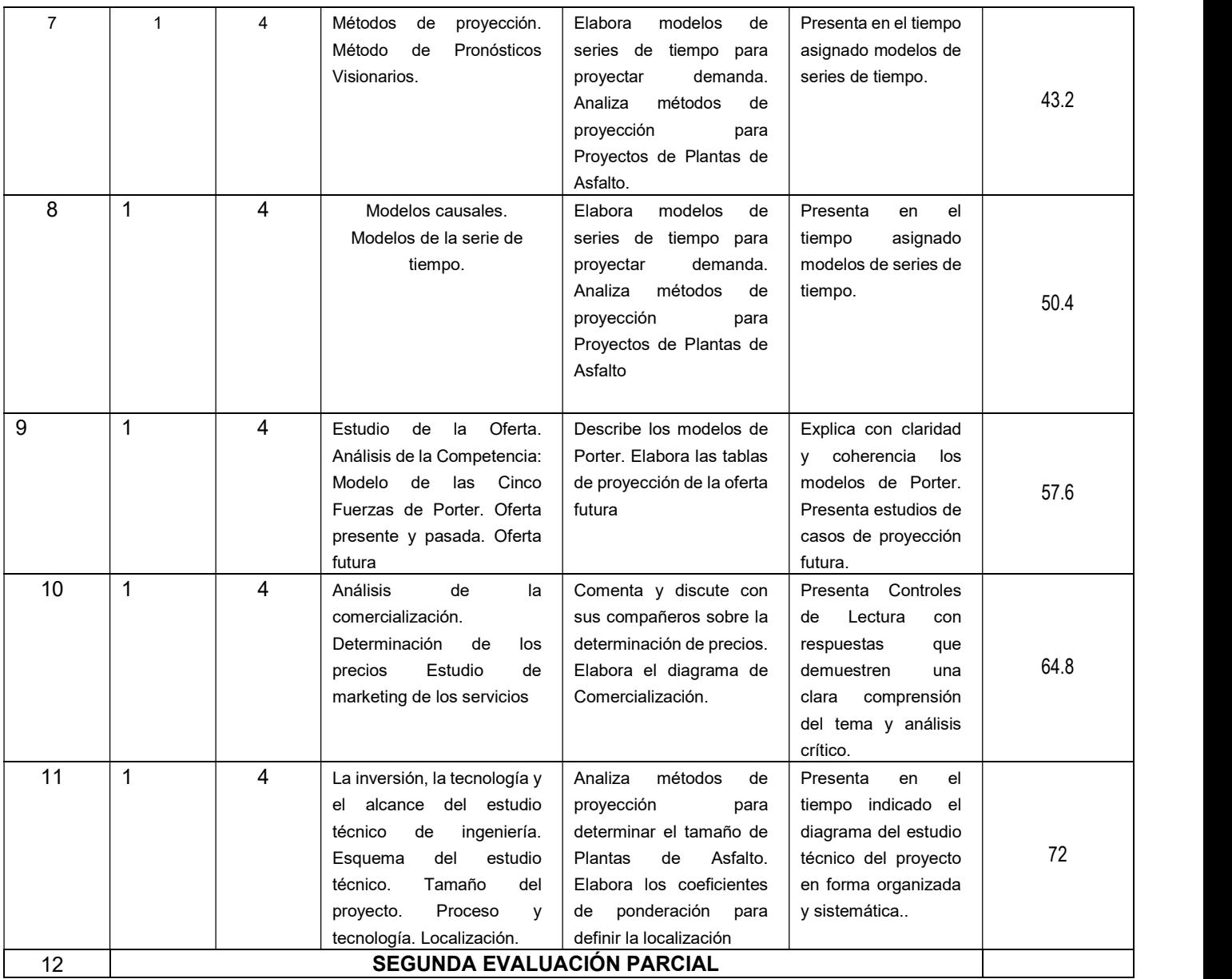

# III UNIDAD

# ESTUDIO DE MERCADO

Capacidades: El estudiante elabora el Estudio Técnico de un Proyecto de Inversión Privada, tomando en cuenta conceptos y datos de la inversión, Tamaño del proyecto, Proceso y tecnología, en base a los principios de la eficiencia y eficacia de la tecnología.

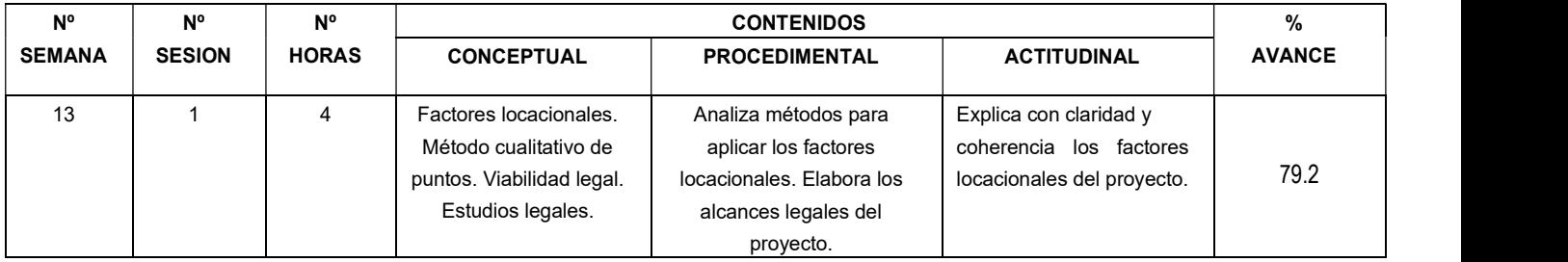

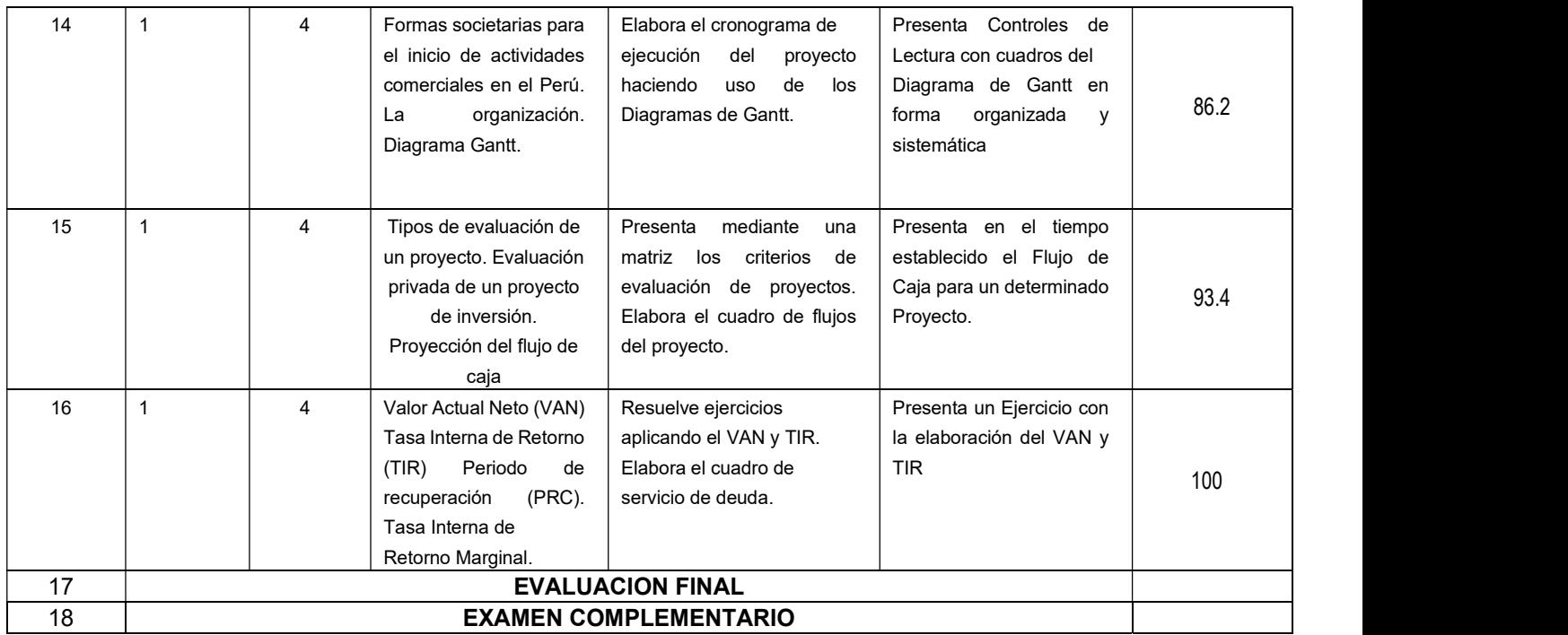

## 5. ORIENTACIONES METODOLOGÍCAS

La metodología aplicada al desarrollo del curso es: el docente realiza la presentación del tema, la investigación es de manera grupal por los estudiantes, los trabajos de campo, visitas y sustentación de trabajos, evaluación y conclusiones, impresión de trabajos audiovisuales.

# 6. MATERIALES EDUCATIVOS

Las sesiones académicas teóricas se desarrollarán en aula con apoyo de medios audiovisuales – Equipo multimedia, Pizarra, Plumones.

Páginas INTERNET diversas (ASTM, MTC, etc).

Videos cortos de temas relacionados a Proyectos de Inversión.

Textos bibliográficos.

### 7. SISTEMA DE EVALUACION

La calificación será de cero (0) a veinte (20), siendo once (11) la nota aprobatoria mínima.

Las evaluaciones no rendidas serán calificas con cero (0).

- La asistencia a las clases prácticas es obligatoria.
- Criterios de evaluación: Actitudinal: 30% Procedimientos: 30% Conceptual: 40%
- La nota final del curso de obtendrá del siguiente promedio: TA: Promedio de tareas académica
- El examen complementario reemplazará la nota menor correspondiente a cualquier examen parcial y/o final.

Tener en cuenta:

- TA :Promedio de tareas académica EP1 :1ra evaluación parcial
- EP2 : 2da evaluación parcial
- EF : Evaluación Final
- NF : Nota final

$$
NF = \frac{\overline{TA} + EP \ 1 + EP \ 2 + EF}{4}
$$

#### 8. BIBLIOGRAFIA

- 1. (NASSIR SAPAG CHAIN. 2013. Fundamentos Preparación y Evaluación de Proyectos.
- 2. NACIONES UNIDAS. 2012. Manual de Proyectos de Desarrollo Económico.
- 3. F. CARVAJAL D.A. 2012. Elementos de Proyectos de Inversión.
- 4. ANONIMO 2012. . Manual, Formulación y Evaluación de Proyectos de Inversión, Banco Interamericano de Desarrollo (BID), Lima-Perú)
- 5. ANDRADE ESPINOZA SOMON.2013. Preparación de proyectos 2da edición. Editorial Andrés S.R.L., Lima Perú.
- 6. CARBAJAL,F. 1995. Serie: Elementos de proyectos de inversión, U.N.I. Registro de derechos de Autor N° 7.
- 7. ZEVALLOS G. WASHINGTON. 2012.. Proyectos de inversión, Edición: Universidad Nacional Jorge Basadre Grohmann, primera eche& Tacna-Perú.
- 9. ALVAREZ, A., SANCHEZ, B. 2011. Costos y Métodos de Costeo. Ediciones FUDUN, Universidad Nacional de Colombia, Santa fe de Bogotá.